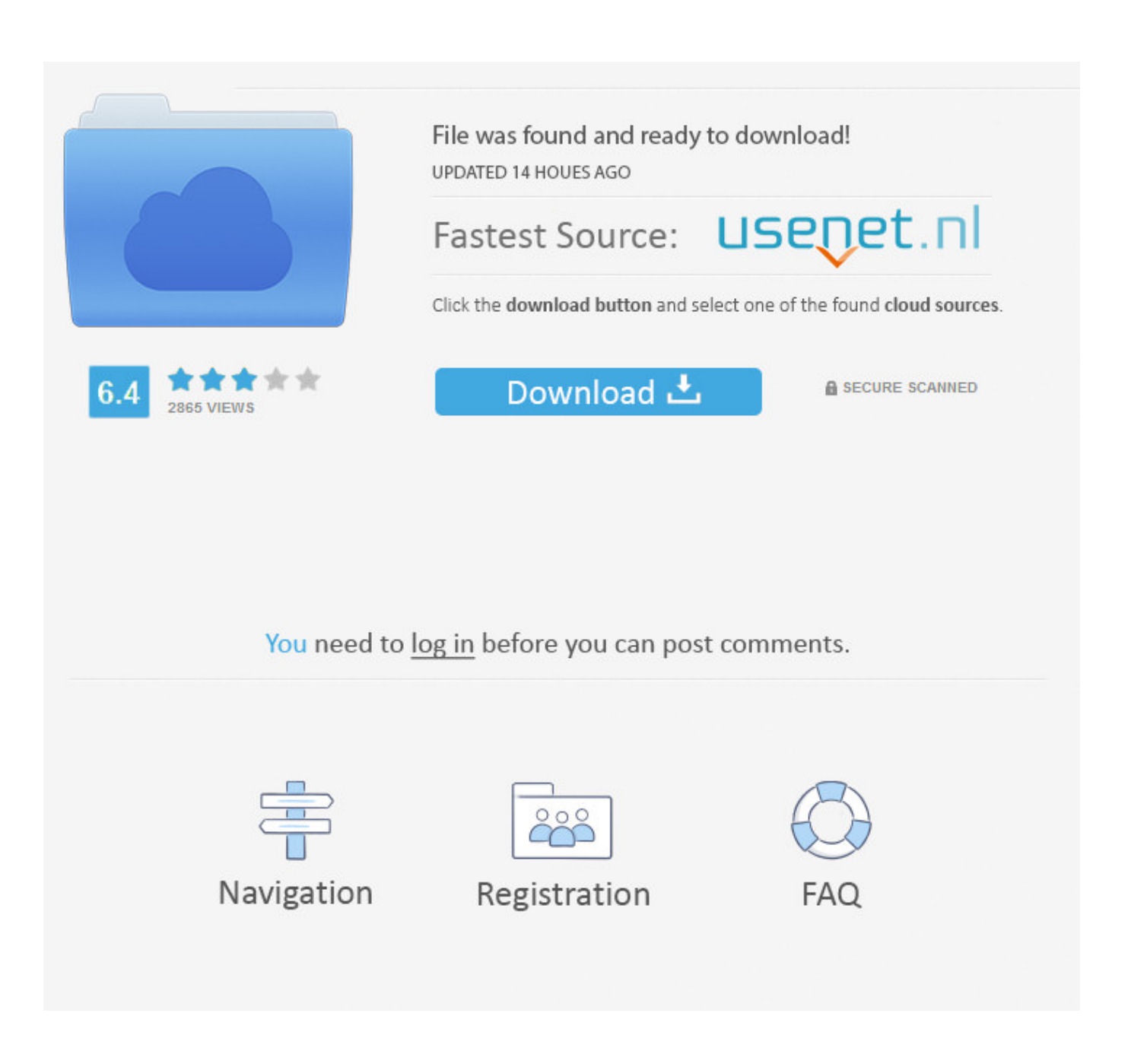

[How To Change Google Chrome Language Back To English](http://tinurll.com/1a9pdp)

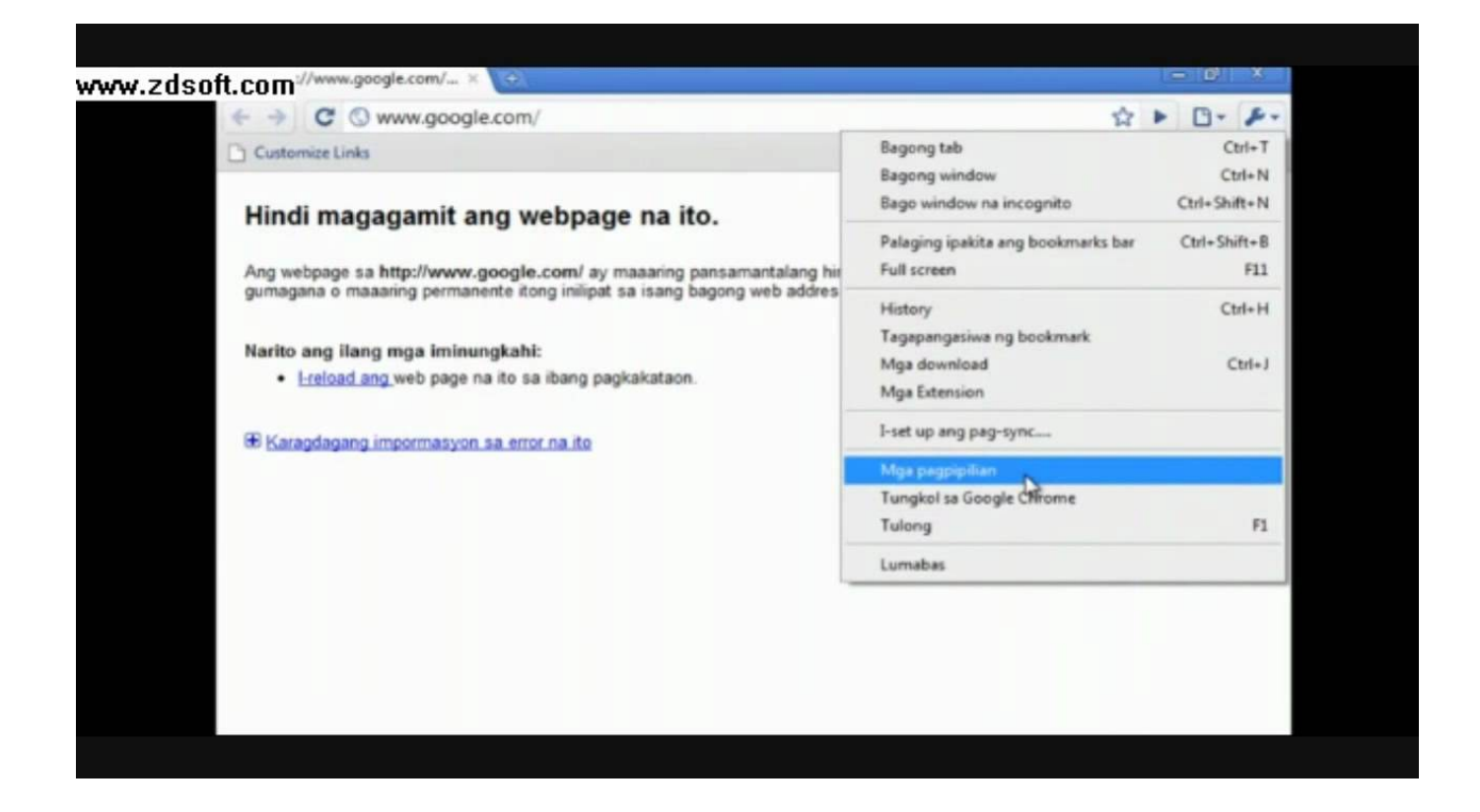

[How To Change Google Chrome Language Back To English](http://tinurll.com/1a9pdp)

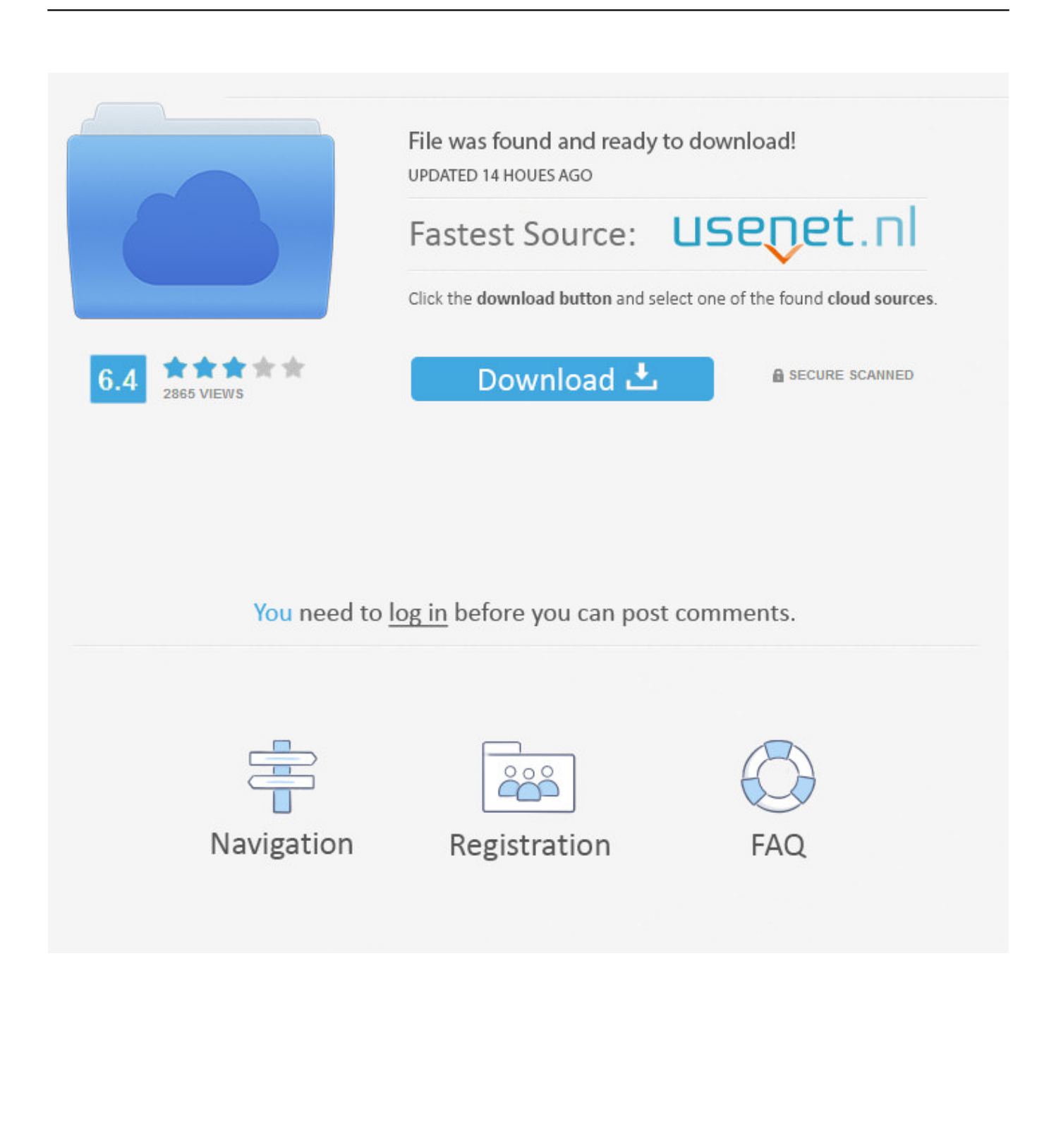

Google Chrome's language settings let you read the web and use the browser in your native tongue. Follow these steps to Change the language in Google .... Your Chromebook uses the language you chose when you first set up your ... If you'd like Google Chrome to automatically translate webpages, click Offer to .... After using the Chrome browser in a non-English language for a while, you might want to change Chrome's display language (UI language) back .... Google Chrome for Windows and Chrome OS lets you change its user ... If you want to change Chrome to another language—or back to the .... If you aren't happy with the default language on Google Chrome (English) and you want to change it, you can change it on all platforms fairly .... When you first install Google Chrome for Windows, you select the language that the browser displays. However, you are not confined to using just this language, .... Oh the irony: trying to find the correct menu choices, when they're in a different language. By way of an alternative, this address will bring up the language page:. You can only change the default language in Google Chrome if you have a Windows or Chromebook computer, but there's a workaround for .... How to Change the Language in Google Chrome. by Nathan ... You could translate this into English through your Chrome browser. VCG/VCG .... Just because Google's Chrome browser thinks it knows what language you want to browse the web in, doesn't mean it's always right. Fortunately, you don't .... How to change language in Google Chrome step-by-step ... You'll see another screen next with 'English' selected as your main language. ... of luck changing it back if you accidentally pick a language you don't understand.. Having Google Chrome displaying some other language than English is fairly common due to several reasons like accidental language switching .... Don't want to search the web in English anymore? ... Here's how to change languages in Google Chrome. ... To change the default back to your previous language, return to the Language section in Advanced Settings.. Google Chrome is one of my favorite browsers. By default, Google Chrome is installed with English language but many people don't have .... How to Change the Default Language in Google Chrome. ... cannot be set as the default language; instead, you'll have to select the "English (United ... language to type an email and then switch back to my primary language?. How to change language in Google Chrome browser - The Wise Grad You can check the step by step instruction with screen shot here.. By default, Chrome offers to translate pages written in a language you don't understand. Turn translation on or off for all languages.. At any time you can change display Language Back to English in Google Chrome browser by going to the "Languages" section in Chrome Advanced Settings. 1.. You can change your mind and change your consent choices at any time by returning to this site. More options. I ACCEPT. Show Purposes .... I cleared all the cookies and did some other stuff that was suggested but nothing works. It changes the language back from English to location based one. f559db6386

[Emsisoft Anti-Malware 2018.10.0.9018 Crack With Torrent+Mac Free 2020](http://howmosoconk.over-blog.com/2020/03/Emsisoft-AntiMalware-20181009018-Crack-With-TorrentMac-Free-2020.html) [Personalized Settings Not Responding in Windows 10](http://biggprovno.yolasite.com/resources/Personalized-Settings-Not-Responding-in-Windows-10.pdf) [Driver Easy 5.1 6 License Key](http://waitapga.yolasite.com/resources/Driver-Easy-51-6-License-Key.pdf) [Hetman Data Recovery Pack 2.8 Commercial Office Home Multilingual](http://grounacachus.over-blog.com/2020/03/Hetman-Data-Recovery-Pack-28-Commercial-Office-Home-Multilingual.html) [Reg Organizer Final 8.0 Key Torrent Download Free Working](http://baigrantosidd.mystrikingly.com/blog/reg-organizer-final-8-0-key-torrent-download-free-working) [Sta per arrivare un nuovo iPhone: e scritto nell SDK](http://pealerscha.yolasite.com/resources/Sta-per-arrivare-un-nuovo-iPhone-e-scritto-nell-SDK.pdf) [How to Use Skype for Web on Firefox](http://slowaleran.over-blog.com/2020/03/How-to-Use-Skype-for-Web-on-Firefox.html) [FruitJuice 2.4.1](https://amblw5kenke.wixsite.com/comwordneti/post/fruitjuice-2-4-1) [Udemy Blues Guitar Basics and More, Learn Rhythm and Lead Guitar TUTORiAL](http://ciuheburge.mystrikingly.com/blog/udemy-blues-guitar-basics-and-more-learn-rhythm-and-lead-guitar-tutorial) [Download Filme Em Busca da Felicidade Gratis](http://faipholi.yolasite.com/resources/Download-Filme-Em-Busca-da-Felicidade-Gratis.pdf)